# **Laboratorio di Architettura degli Elaboratori I, Corso di Laurea triennale in informatica Universita' degli Studi di Milano – A.A. 2019-2020**  Matteo Re, 17 gennaio 2020 **Simulazione d'esame ( Turno C)**

L'esame ha una durata di 2 ore. E' possibile consultare il libro di testo, appunti e la documentazione di Logisim. E' proibito l'accesso ad internet con qualsiasi mezzo. Verranno corretti solo gli esercizi che non generano errori. I sorgenti vanno uploadati su **https://upload.di.unimi.it/**

### **Esercizio 1:**

Si sintetizzi il circuito per la funzione logica E, preferibilmente dopo averla semplificata.

$$
E = (A+B+\overline{C}+D) (A+\overline{B}+\overline{C}+D) (A+\overline{B}+\overline{C}+\overline{D})
$$

## **Esercizio 2:**

Dato il seguente circuito si ricavi la sua funzione logica in forma algebrica e, dopo aver semplificato la funzione, se ne implementi il circuito.

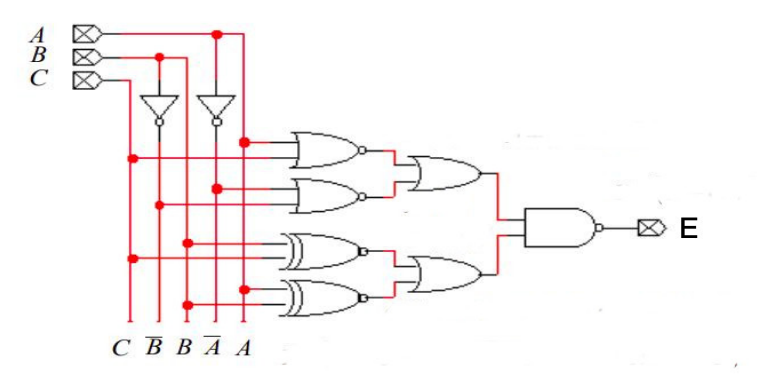

## **Esercizio 3:**

Si realizzi un circuito M che riceva in ingresso una sequenza temporale di bit b(t), un segnale asincrono di reset r e che emetta in uscita un segnale ad un bit ω. L'uscita, inizialmente posta a 0, passa stabilmente a 1 al primo riconoscimento della sotto-sequenza (**0, 0, 1, 1**). Una volta effettuato tale riconoscimento, il circuito non effettua pi`u alcuna transizione a meno che non venga inviato il segnale r che riporta il circuito allo stato iniziale in modo asincrono.

## **Esercizio 4:**

Si ri-utilizzi il circuito prodotto nell'esercizio precedente in modo da realizzare un circuito esteso descritto di seguito. Il circuito riceve in ingresso due sequenze temporali di bit indicate con b(t) e c(t) e un segnale asincrono di reset r. In uscita sono presenti due led chiamati led1 e led2. Il circuito lavora attraversando due fasi.

- Fase 1 : entrambi i led sono spenti e lo stream c(t) viene ignorato (il circuito processa solo b(t)).
- Fase 2 : led1 `e acceso e lo stream b(t) viene ignorato (il circuito processa solo c(t)).

Il circuito `e inizialmente in fase 1. In questa fase, non appena viene riconosciuta la sotto-sequenza (0, 1, 0) in b(t), led1 viene acceso e si passa alla fase 2. Nella fase 2 il circuito conta quanti zeri compaiono nello stream c(t). Non appena sono stati osservati 15 zeri (non necessariamente consecutivi), anche led2 viene acceso. Una volta che entrambi i due led sono accesi, l'unico modo per spegnerli `e quello di riportare il circuito in fase 1 dando il segnale di reset asincrono.